## **Thirty Second Guide to Dreamweaver**

**Before creating pages, create a new folder called** *webproject* **in your Sites folder. Save all pages and pictures to this folder.**

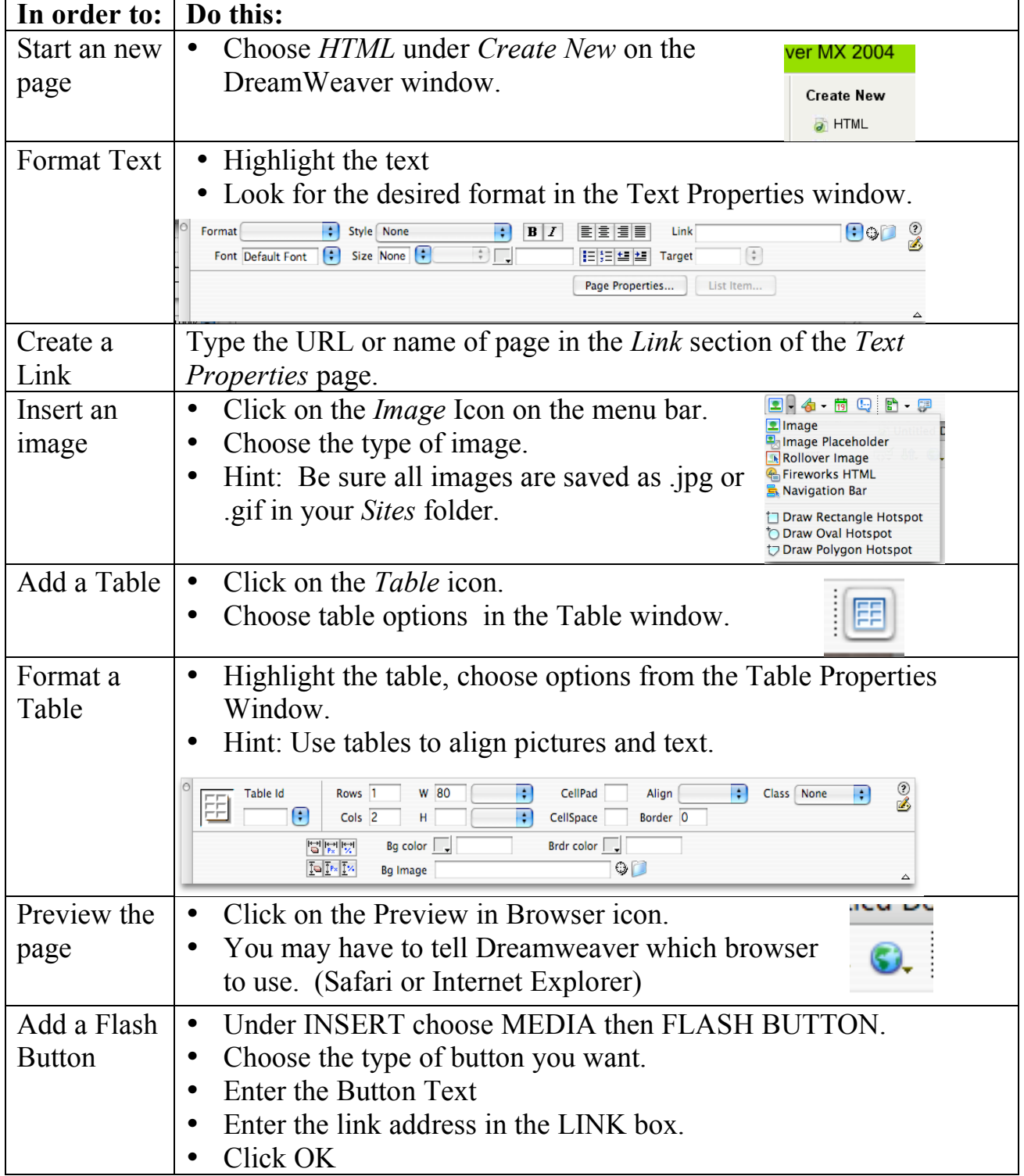

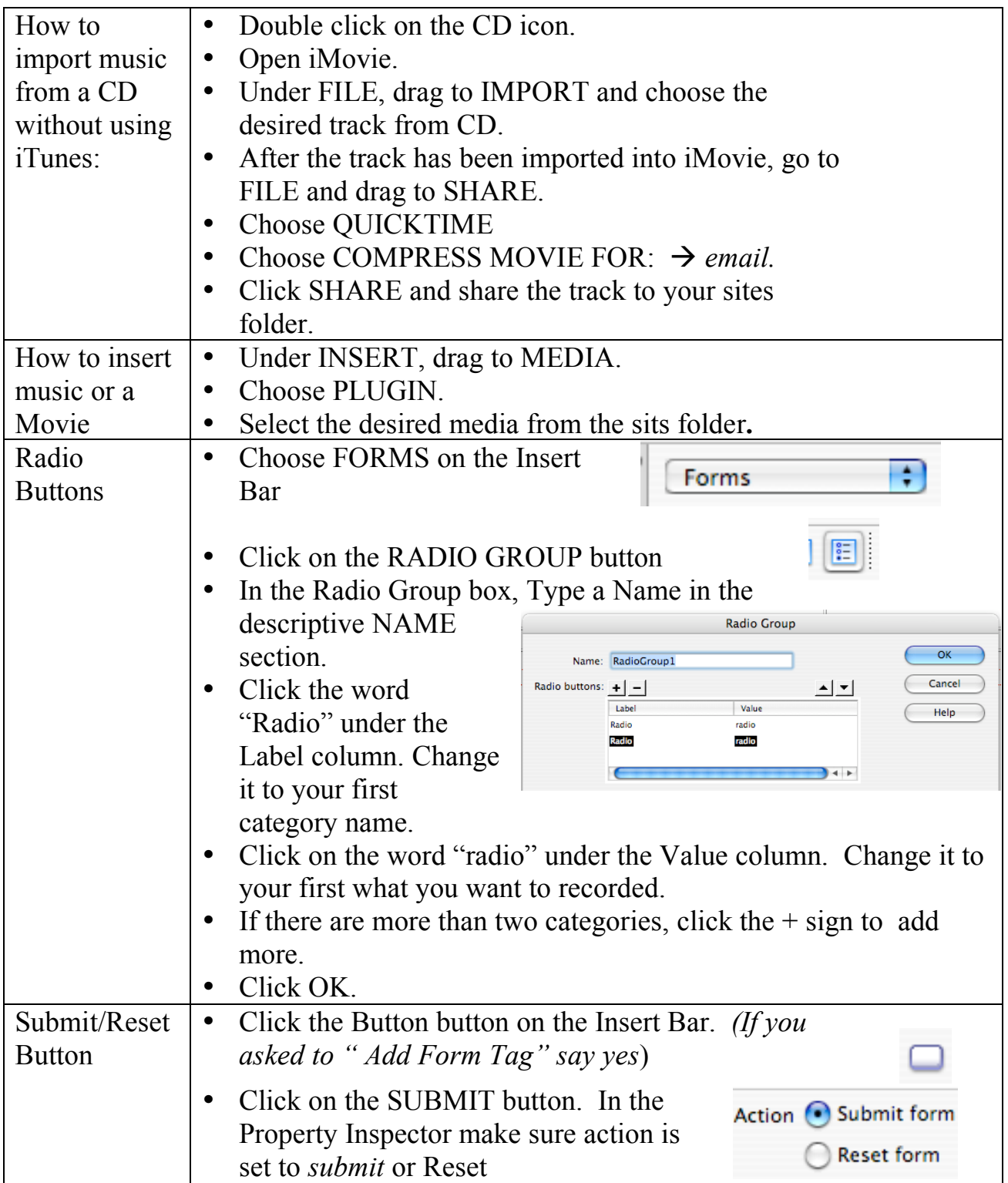